# **Střední průmyslová škola Chrudim**

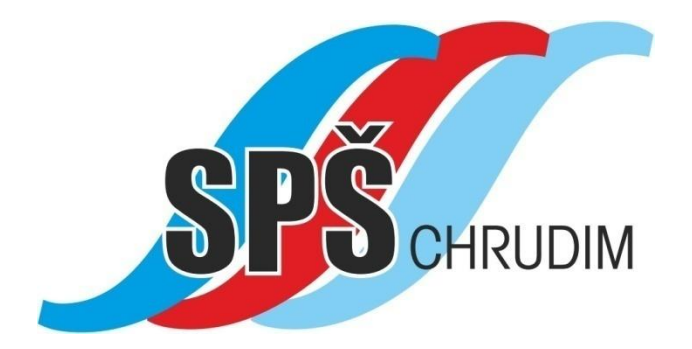

**Maturitní práce žáků Metodický materiál**

Chrudim, 10. 5. 2017

# **Jaký rozsah a strukturu musí mít maturitní práce?**

Maturitní práce je alternativou praktické maturitní zkoušky.

Práce musí mít rozsah minimálně 15 – 20 stránek formátu A4 (titulní list, obsah, úvod a přílohy se nezapočítávají) a musí mít následující strukturu:

- 1. Přední stránku natištěnou na tužším papíře (viz příloha č. 1)
- 2. Titulní list, na jehož druhé straně je napsáno prohlášení (viz příloha č. 2)
- 3. Obsah (viz příloha č. 3)
- 4. Seznam použitých pramenů (viz příloha č. 4)
- 5. Přílohy (pokud jimi bude CD nebo DVD, musíte vyrobit papírovou kapsu pro jejich bezpečné uložení)
- 6. CD disk s prezentací. Obálka pro vložení CD bude nalepena na pevně všitý list tuhého papíru gramáže alespoň 180. Obálka musí mít vyřešeno uzavření tak, aby CD samovolně z práce nevypadlo.

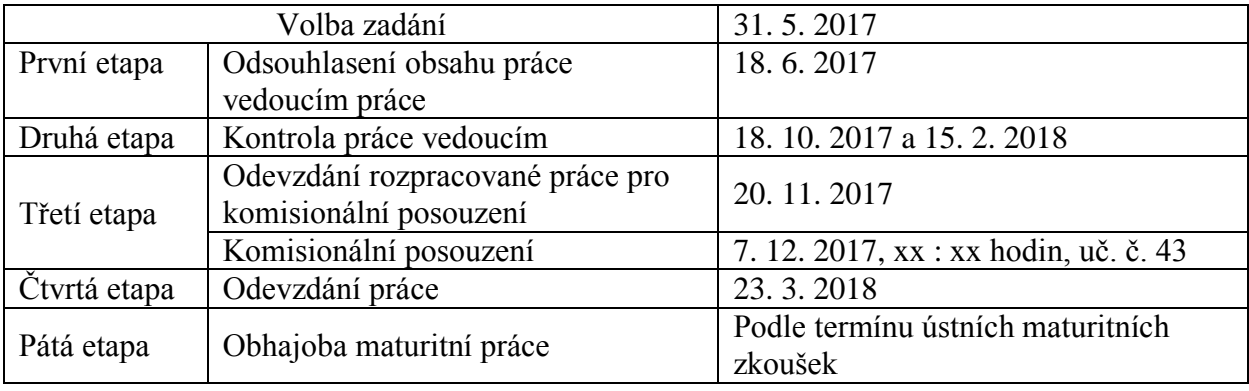

# **Jaké důležité termíny musíte dodržet (školní rok 2017/2018)?**

# **Jak psát maturitní práci?**

# **Úvod**

Vlastní text by měl začít úvodem. V něm jasně vymezte cíle práce, stručně formulujte její poslání a motivaci.

Teprve od tohoto listu začněte číslovat stránky práce; začněte číslem 1. K číslování užívejte arabské číslice.

## **Vlastní text**

Dodržujte odborný styl sdělení, pro který je charakteristické užívání neosobních jazykových konstrukcí s omezeným zdůrazňováním osoby autora.

# **Závěr**

Zde formulujte výsledky, kterých bylo dosaženo. Může být navrženo možné využití výsledků v praxi. Závěry práce by měly být v souladu s cíli, které jste si jako autor v úvodu stanovil.

## **Odkazy a poznámky**

Slouží jako pomocný aparát, který blíže charakterizuje použité zdroje.

## **Přílohy**

Tato část má spíše dokumentační funkce. Obsahuje tabulky, schémata, grafy, plánky, dokumentaci, podrobnější vyhodnocení výzkumů, statistické přehledy, opisy důležitých dokumentů. Každý dokumentační materiál musí mít svůj název. Jednotlivé přílohy číslujte.

## **Formální úprava maturitní práce**

Maturitní práci předložte napsanou ve formátech papíru A4. Pište ji textovým editorem, například WORD. Doporučujeme následující formát stránky:

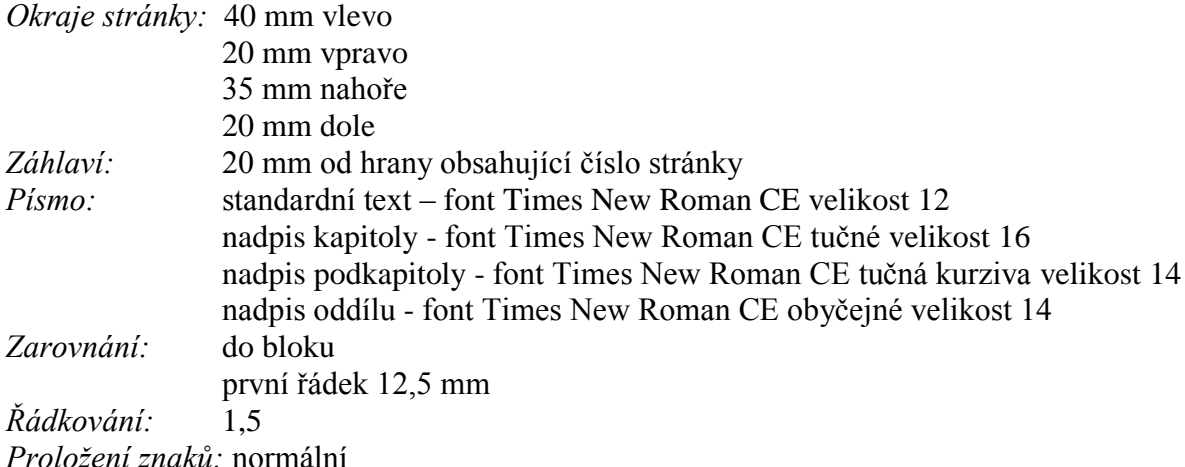

## **Tabulky**

Tabulky slouží pro přehlednou a logickou prezentaci dat. Lze je uvádět průběžně v textu nebo jako přílohy na konci práce.

Každá tabulka musí obsahovat název a identifikaci (pořadí) v rámci textu. V tabulce musí být uvedeny použité jednotky.

Pokud čerpáte údaje do tabulky od jiného autora nebo jiného zdroje, je nutné uvést pod tabulkou zdroj informací.

# **Vzorce**

Vzorce uvádějte doprostřed řádku. V případě, že se na vzorce budete odvolávat v textu, označte je jednotným identifikačním znakem na pravé straně řádku. Vysvětlivky ke vzorcům uvádějte od začátku řádku následně za vzorcem.

# **Grafy**

Grafy používejte, jsou názorné a mají velkou vypovídací hodnotu. Slouží především k rychlé orientaci. Umísťujte je podobně jako tabulky v textu nebo v přílohách. Jejich zařazení a velikost do příslušné části práce musí korespondovat s množstvím a způsobem zpracovaných informací. Grafy musí mít svůj název a číselné pořadí v rámci celkového počtu grafů v textu. Musí být řádně popsány všechny závisle i nezávisle proměnné použité v grafu. Název grafu musí být stručný a výstižný.

## **Diagramy a obrázky**

Diagramy jsou grafické objekty vystihující a popisující vztahy, vazby a souvislosti mezi dílčími veličinami zkoumané reality. Diagramy jsou zpravidla umístěny v rámci textu. V případě rozsáhlejších diagramů je možné je umístit v rámci přílohy. Diagramy popisujte a označujte pořadovým číslem.

Obrázky doplňují vhodným způsobem text a platí pro ně stejná pravidla. V rozumné míře jimi v textu nešetřete.

**Příloha č. 1** *Vzor úpravy přední stránky maturitní práce (obálky)*

# **Střední průmyslová škola Chrudim** *Název oboru vzdělání (např. Strojírenství, …)*

*Název práce* **Maturitní práce**

Chrudim 2018 Jméno a příjmení žáka

Maturitní práce žáků (metodický materiál), verze 2017/2018

**Příloha č. 2a** *Vzor úpravy titulního listu maturitní práce – první strana práce*

# **Střední průmyslová škola Chrudim** *Název oboru*

*Jméno a příjmení žáka*

*Název práce* **Maturitní práce**

 Chrudim 2018 Vedoucí práce Jméno a příjmení

Prohlašuji, že jsem maturitní práci zpracoval(a) samostatně a uvedl(a) v ní všechny prameny, literaturu a ostatní zdroje, které jsem použil(a).

V Chrudimi 23. března 2018

(vlastnoruční podpis žáka – autora práce)

# **Příloha č. 3**

*Vzor úpravy obsahu maturitní práce*

# **Obsah**

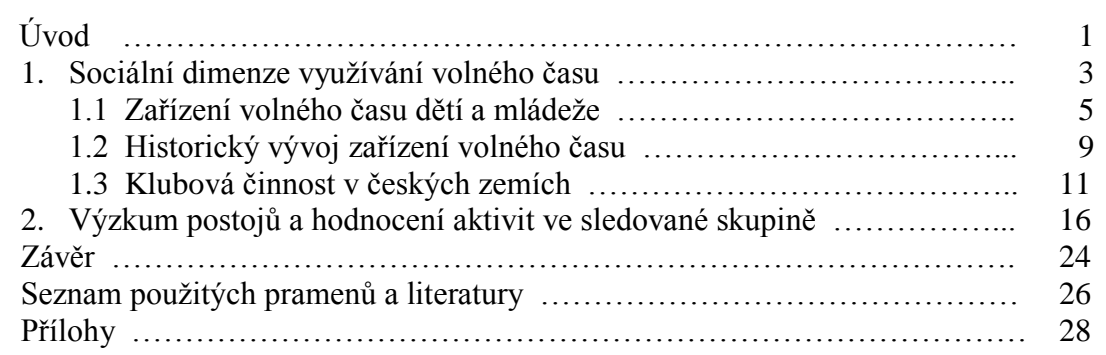

# **Příloha č. 4**

*Vzor úpravy seznamu použitých pramenů a literatury v maturitní práci.*

# **Seznam použitých pramenů a literatury**

[1] SAMPSONOVÁ, E.: *Jak si vytvořit působivý image*. Praha: Management Press, 1996.

[2] ČECH, B.: *Microsoft Word 6, Sv. 3*. Brno: Proxim a Ben Technická literatura, 1995.

[3] STEINER, J. – NOVÝ, P.: *Líc a rub rozvoje obchodu*. In: Sborník prací OPF v Karviné, díl 4., Karviná, OPF SU 1998, s. 176 – 189

[4] Hospodářské noviny, 1996, č. 66.

[5] BERNÁT, P.: *Manažer – globální stratég*. Ekonom, ročník 40, 1996, č. 50, s. 51-56.

[6] ČSN 01 1310 Pravidla pro psaní rovnic a značek veličin a jednotek. 1975

[7] *Fraktální křivky - obrazy, které stvořila matematika*. Dostupné na internetu: [<http://www.rozhlas.cz/pardubice/laborator/\\_zprava/fraktalni-krivky-obrazy-ktere-stvorila](http://www.rozhlas.cz/pardubice/laborator/_zprava/fraktalni-krivky-obrazy-ktere-stvorila-matematika--1220554)[matematika--1220554>](http://www.rozhlas.cz/pardubice/laborator/_zprava/fraktalni-krivky-obrazy-ktere-stvorila-matematika--1220554). 17. 10. 2013

[8] TKAČÍKOVÁ, D.: *Jak pracovat s informacemi*[online]. 2003, aktualizováno 6.6.2003 [cit. 2003-10-03]. Dostupné z  $\frac{\text{http://knihovna.vsb.cz/kurzy/index.html>}{\text{http://knihovna.vsb.cz/kurzy/index.html>}}$ .

# **Jaké jsou etapy tvorby maturitní práce?**

# **Volba tématu**

Zvolíte si téma maturitní práce v předepsaném termínu. Zvolené téma nahlásíte (nejlépe osobně, ev. prostřednictvím TU) ZŘTV. Volit si můžete z témat vypsaných školou, nebo si můžete zvolit i téma vlastní; v tomto případě požádejte nejprve v předstihu o **schválení tématu ZŘTV** (nejlépe formou osobní konzultace) a poté si vyhledejte vedoucího práce z řad učitelů školy. Jméno vedoucího práce poté nahlásíte ZŘTV. ZŘTV zanese jména žáků, kteří mají zájem zpracovávat maturitní práci, do informačního systému školy.

## **První etapa – návrh obsahu práce**

Po volbě a odsouhlasení tématu práce zpracujete "podrobný nástin" práce. Ten předložíte v předepsaném termínu k posouzení vedoucímu práce**.** Vedoucí práce na základě tohoto nástinu rozhodne, zda budete vybrané téma v ročníkové práci zpracovávat, a tedy v práci pokračovat.

## **Druhá etapa – posouzení rozpracovanosti práce vedoucím**

Svoje rozpracované řešení předložíte vedoucímu práce k posouzení minimálně ve dvou termínech. V případě, že vedoucí práce při první kontrole usoudí, že stav rozpracovanosti či náplň práce hrubě neodpovídá požadavkům kladeným na maturitní práci, má právo rozhodnout o tom, že v řešení práce nebudete pokračovat a budete tedy konat místo obhajoby praktickou maturitní zkoušku. Stejně vedoucí práce postupuje i v případě, že neplníte termíny, stanovené pro tuto etapu. Konzultace s vedoucím mimo předepsané termíny jsou možné a vítané.

## **Třetí etapa – komisionální posouzení práce, doporučení k obhajobě**

V této etapě proběhne posouzení obsahové úrovně práce z hlediska jejího připuštění k závěrečné obhajobě před maturitní komisí. Posouzení provede tříčlenná komise, jejíž složení stanoví ředitel školy. Posouzení bude probíhat za Vaší osobní účasti. Svoji práci krátce (cca 5 minut) představíte a poté budete odpovídat na případné dotazy komise.

Komise Vaše vystoupení a obsahovou úroveň práce ohodnotí **max. 15 body** (každý z členů komise může přidělit 0 – 5 bodů), které budou započteny do celkového hodnocení práce u její obhajoby.

Ohodnocení (bodování) práce provádí komise neveřejně. Výsledky budou řešitelům sděleny po vystoupení posledního řešitele. Pokud Vaše práce nezíská v této etapě **minimálně 8 bodů**, **nebude připuštěna** k obhajobě; **následně budete proto konat praktickou maturitní zkoušku!**

Pro účely posouzení obsahové úrovně odevzdáte svoji práci v elektronické podobě ZŘTV **v předepsaném termínu**. Včasné neodevzdání práce je **důvodem jejího nepřipuštění** k obhajobě. Totéž platí v případě, že se **bez omluvy nedostavíte** ke komisionálnímu posouzení práce.

Pro naplnění účelu této etapy musí práce obsahovat **veškerá podstatná fakta**, výpočty, závěry atd. Vyžadována naopak není **formální a jazyková úprava**, mohou chybět některé méně podstatné přílohy (obrázky), přehled použitých zdrojů, podrobný obsah atd.

## **Čtvrtá etapa**

Vypracovanou práci odevzdáte ZŘTV školy ve stanoveném termínu, a to ve dvou vyhotoveních. Oba výtisky zůstávají majetkem školy. Práce slouží jako doklad pro případnou kontrolu dosaženého stupně vzdělání. Práce budou uloženy v knihovně a přístupné žákům školy ke studiu.

#### **Pátá etapa**

Zpracujete prezentaci své práce v programu PowerPoint (ev. jeho ekvivalentu) pro obhajobu, a to nejpozději do termínu obhajoby, který bude zahrnut do ústních maturitních zkoušek. Formu a obsah prezentace je doporučeno konzultovat s vedoucím práce. Technika pro předvedení prezentace bude součástí vybavení maturitní místnosti, svoji prezentaci si přinesete s sebou na vhodném paměťovém médiu. Na hodnocení prezentace se podílí stálí členové maturitní komise, vedoucí práce a oponent.

## **Jak je maturitní práce hodnocena?**

**Jednotlivé etapy a kritéria hodnocení maturitní práce jsou bodovány podle následujícího klíče:**

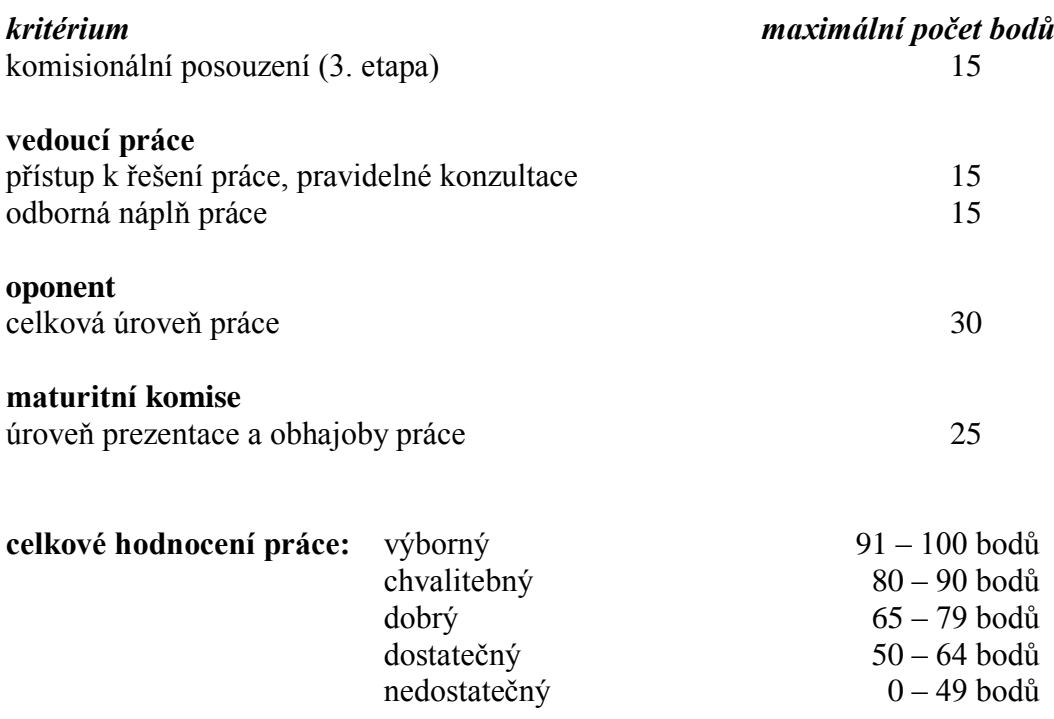

#### *Poznámka:*

V případě, že vedoucí práce usoudí, že nedodržujete či hrubým způsobem porušujete výše uvedené zásady, neplníte stanovené termíny či nedodržujete zvolené téma a odsouhlasený obsah práce, má právo Vám kdykoliv nařídit ukončení zpracovávání práce. V tomto případě potom konáte praktickou maturitní zkoušku, a to i pokud tato situace nastane v době po termínu ukončení přihlašování žáků k maturitní zkoušce!

# **Jak by měla probíhat prezentace maturitní práce?**

Prezentace nesmí být nudná. Při jejím zpracování je potřeba respektovat základní pravidla pro prezentaci a nezatěžovat posluchače zbytečnostmi.

## **Scénář úspěšné prezentace**

Než začnete vytvářet prezentaci v počítači, sestavte si její průběh a rozhodněte o každém snímku a objektu, který použijete.

## **Součásti úspěšné prezentace**

- 1. obsah prezentace
- 2. forma zpracování prezentace
- 3. osobnost prezentujícího

#### **K obsahu prezentace**

- Prezentace musí být srozumitelná a pokud možno stručná.
- Vyložte nejdříve hlavní sdělení a pak probírejte jeho jednotlivé části a podkládejte je argumenty.
- Obsah musí mít logický vývoj, aby se posluchači mohli zpětně orientovat v tom, co jste jim sdělovali. Prezentace musí obsahovat pouze podstatné věci. K vysvětlení svého tématu používejte co nejvíce schémata, tabulky, grafy, obrázky.
- Předem si stanovte cíl vystoupení a všechny body s tímto cílem konfrontujte.
- Stále se ptejte, zda právě toto sdělení je potřebné k dosažení stanoveného cíle.

#### **K formě zpracování prezentace**

- Dbejte na to, aby každý snímek měl skutečnou informační hodnotu.
- Nevytvářejte takové snímky, u kterých předem nevíte, co jimi chcete sdělit.
- Nevytvářejte takové snímky, které nejsou podle Vás důležité.
- Na každý snímek umístěte maximálně pět až šest bodů.
- Promítaný text by měl být jednoduchý a jednoznačný.
- Používejte pokud možno jen klíčová slova nebo pojmy.
- Nepoužívejte složitá souvětí.
- Promítané tabulky by měly mít maximálně dvanáct buněk.
- Na jeden snímek neukládejte dvě nebo více tabulek, dva nebo více grafů.
- Pro psaní textů používejte bezpatkové písmo kvůli snadnější čitelnosti.
- Minimální velikost písma nastavte na číslo 20.
- Pro zvýraznění textu nepoužívejte kurzívu (bude se jevit jako neostrá a tedy méně čitelná).
- Zvýrazňujte prostřednictvím jiné barvy nebo tučného písma. Barvy by měly být vzájemně kontrastní (tmavé písmo na světlý podklad, světlé písmo na tmavý podklad a podobně).
- Pro zvýraznění textu nepoužívejte podtrhávané písmo je méně čitelné a nepůsobí vždy dobře.
- Při použití animačních nebo přechodových efektů nezapomeňte, že výsledek by měl být přirozený lidskému oku. Nové informace nechte najíždět zleva doprava, protože je to směr, kterým čteme. Jiný směr volte jen ve výjimečných případech, kdy budete potřebovat nechat informaci skutečně "čnít".
- Zpracování prezentace a její "scénář" nesmějí být výraznější než řečník.
- Prezentující se nesmí stát pouze komentátorem promítaných obrázků. Byl by tak v pozici, ze které nemůže vnímání posluchačů významněji ovlivnit.

## **K osobnosti prezentujícího**

- Prezentující by měl upoutat pozornost posluchačů musí stát vzpřímeně, čelem k publiku, kontaktovat publikum očima, přiměřeně gestikulovat.
- Prezentující by se měl na začátku svého vystoupení představit a měl by jednou až dvěma větami charakterizovat svoji práci.
- Prezentující by měl na konci svého vystoupení shrnout jednou větou přínos své práce, poděkovat posluchačům za pozornost a otevřít diskusi k představené problematice.

# **Jaké jsou nejčastější nedostatky při zpracování maturitních prací?**

# **Formální nedostatky**

- nedodržování jednotné úpravy v rámci celého textu
- značné množství pravopisných chyb je vhodné si práci nechat přečíst učitelem českého jazyka
- chyby ve stylizaci textu často je používán neodborný styl
- v závěru chybí stručné zhodnocení práce a její využitelnosti
- jednotky veličin nejsou psány v souladu s normou

# **Potíže při formátování textu**

- předložky na konci řádku
- použití nejednotného typu písma
- tečka, čárka, středník, dvojtečka, otazník a vykřičník nejsou sázeny těsně za předchozí text
- uvozovky a závorky těsně neobepínají napsaný text
- na koncích řádků zůstává osamocená jedna hláska
- pravý okraj není zarovnáván

## **Potíže při kreslení a tisku obrázků nebo tabulek**

- obrázek není někdy vložen na příslušné místo v textu
- objevují se problémy s obtékáním obrázku textem
- v textu není jednotný popis obrázků nebo tabulek
- obrázky nemají odpovídající velikost, jsou nezřetelné
- obrázky a tabulky jsou v příloze a ne přímo v textu

## **Problémy při práci s literaturou a dalšími zdroji informací**

- mechanické stahování článků z internetu bez jakékoliv úpravy a vyhodnocení, bez přesné citace zdroje
- opisování literatury nebo zdroje z internetu doslova, mnohdy i s principiálními chybami
- použití nejméně tří zdrojů informací v kombinaci (např. časopisy, odborné knihy, internet)
- nepřesnost a nepřehlednost odkazů
- používání zastaralých zdrojů informací, které neobsahují současný stav poznání v oblasti řešeného problému
- pouhé kupení informací, bez třídění, logického uspořádání; práce pak obvykle postrádá vlastní vyhodnocení a závěr – pozbývá tedy smysl